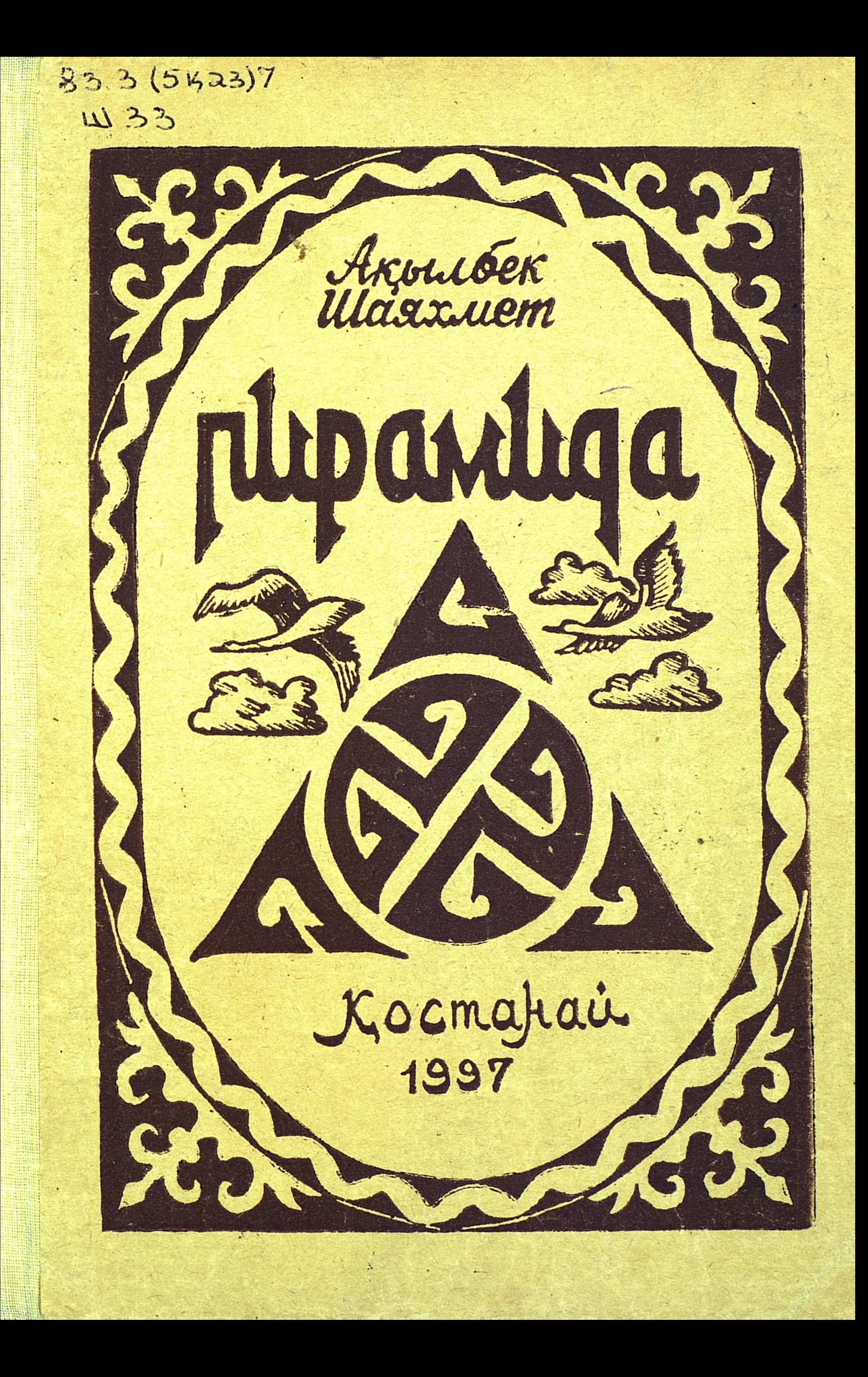

### Ақылбек ШАЯХМЕТ

ПИРАМИДА

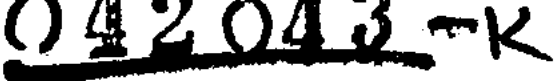

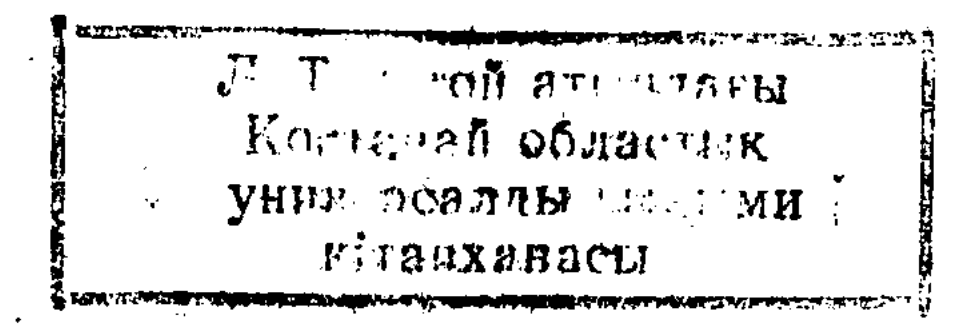

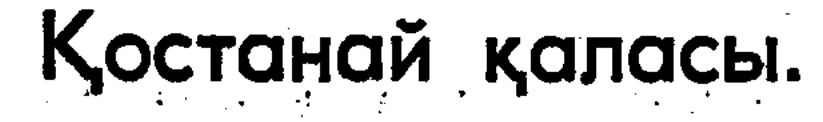

#### 83  $[5$ Ka3]  $LI - 32$  $\sim 7$

### Ш-32 АҚЫЛБЕК ШАЯХМЕТ. Пирамида, Эсселер, толғаулар мен мақалалар. Қостанай қаласы, 1997—220 бет.

Белгілі ақын Ақылбек Қожаұлы Шаяхметтің жаңа кітабы бірнеше бөлімнен тұрады. Оның «Пирамида» деп аталуының да өзіндік себебі бар. Жинақ «Үшбұрыш» деп аталатын бағдарламалық өленмен ашылады. Осы өлеңде келтірілген Ерлік, Парыз, Сенім, Ар, Махаббат, Достық секілді мәңгі ұғымдар ақын кітабына арқау болған.

Осы ұғымдарға негізделген бөлімдер өмірдің өзегіндей Пирамиданы құрайды. Ақын Заман мен Адам, ел мен жер тағдыры туралы ой толғап, ұлы Абай мен Шоқан, Қостанай өңірінде туып-өскен қазақтың біртуар перзенттері Шоқай би, Ақсұлу ақын, атақты ғалым Елдес Омарұлы, әнші Қанапия, тағы басқалары туралы сөз қозғайды. Жинаққа ақынның әр жылдары жазылған оқшау ойлары мен көсемсездері де енгізілді.

Кітан көпшілікке арналған.

#### ISBN 5-7667-3518-9

(С) Қазақстан Республикасының Баспасөз және бұқаралық ақпарат істері женіндегі ұлттық агенттігі, 1996 ж.

# Ақылбек ШАЯХМЕТ

## ПИРАМИДА (эсселер, толғаулар мен мақалалар)

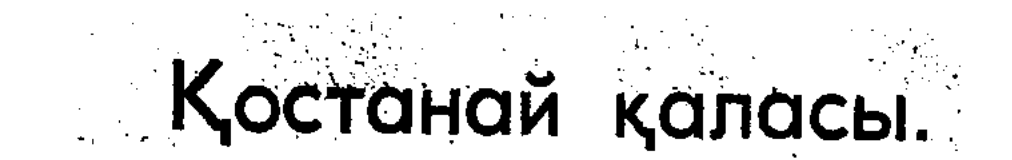

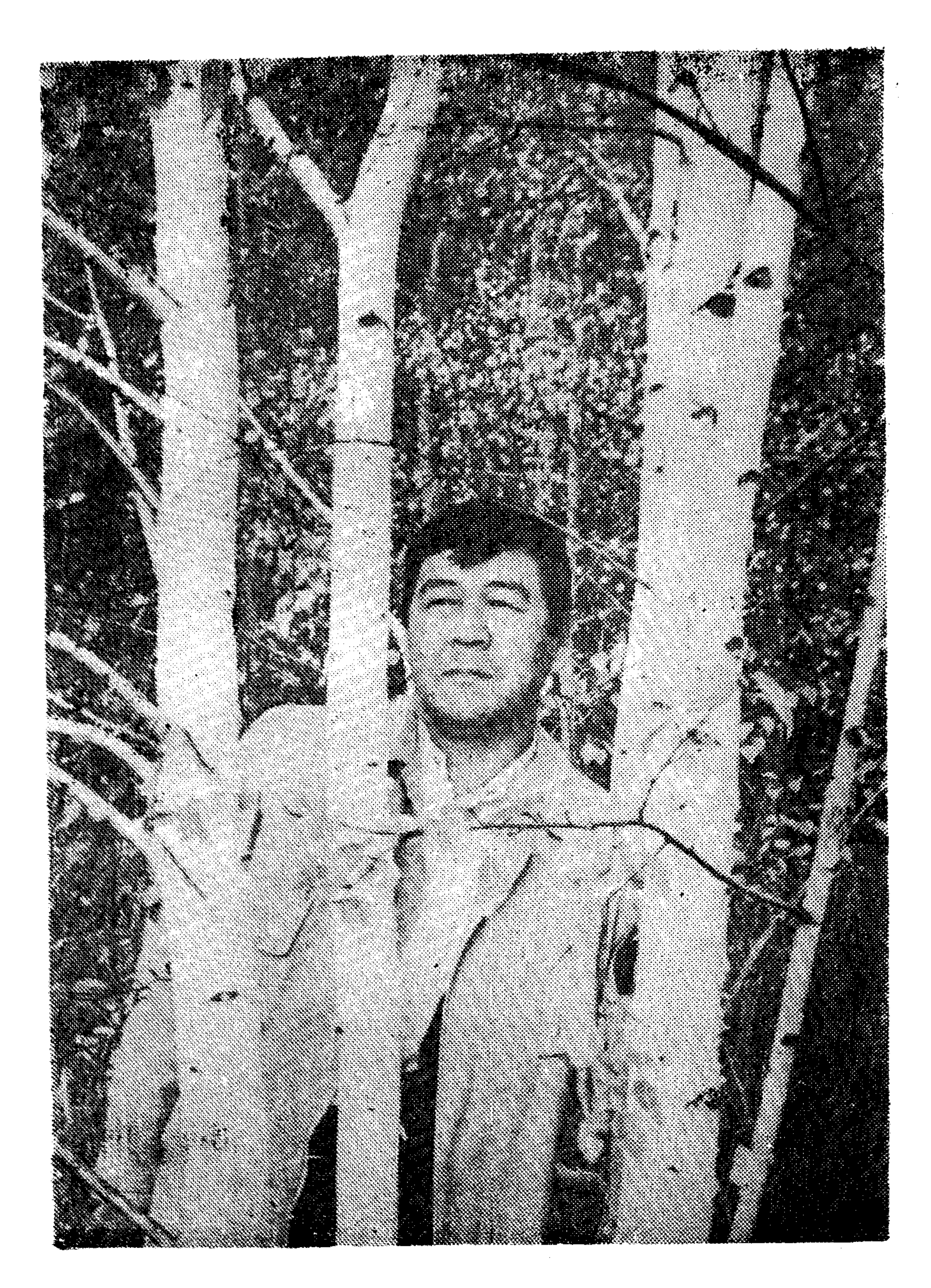

 $\ddagger$ 

### **УШБҰРЫШ**

Ең көрікті,

Ең мықты,

Ең маңызды,

Тұлғаларға жыр арнауым парыз-ды. Ұшбұрыштың алар орны Өмірде, Атышулы,

ПИРАМИДА

Тәрізді.

Егестерде қорғап қалған елімді, Еңселі еткен бетегелі белімді, Қасиеті үшбұрыш деп атар ем,  $E$  Р Л І К,

ПАРЫЗ,

**СЕНІМДІ!** 

Мұны бүгін мысық тілеу қас та ұқты, Үнемі алға жетелейтін жастықты, Қасиетті үшбұрыш деп атар ем,  $AP,$ 

### MAXABBAT,

ДОСТЫҚТЫ!

Ешқашан да сындырмайтын сағымды, Адамзатқа ең керекті, қадірлі, Қасиетті үшбұрыш деп атар ем,  $5AKbT$ ,

APMAH,

САБЫРДЫ!

ta eter.

Жақындатқан алыс пенен жақынды, Елге жайған елеусіздеу атымды, Қасиетті үшбұрыш деп атар ем, ТАЛАП,

ЕҢБЕК, АҚЫЛДЫ Өтер жылдар салып алуан өрнегін, Ұшбұрыштан берік не бар? **Кермедім!** Ие болсам қасиеттерге осынау, Өмірдегі, ПИРАМИДАМ. **Сол менің!!!** 

-8

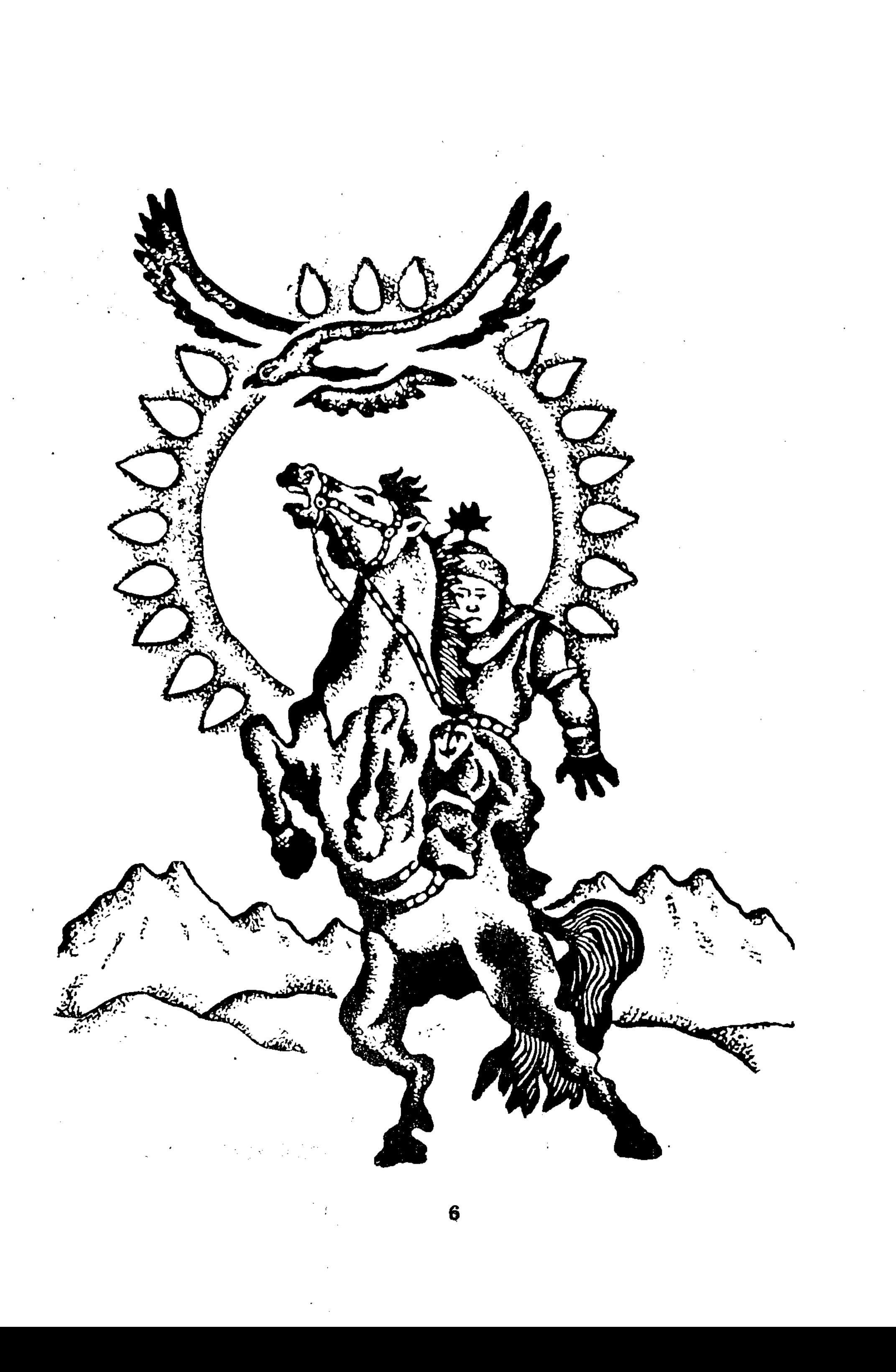

 $\bar{\beta}$ 

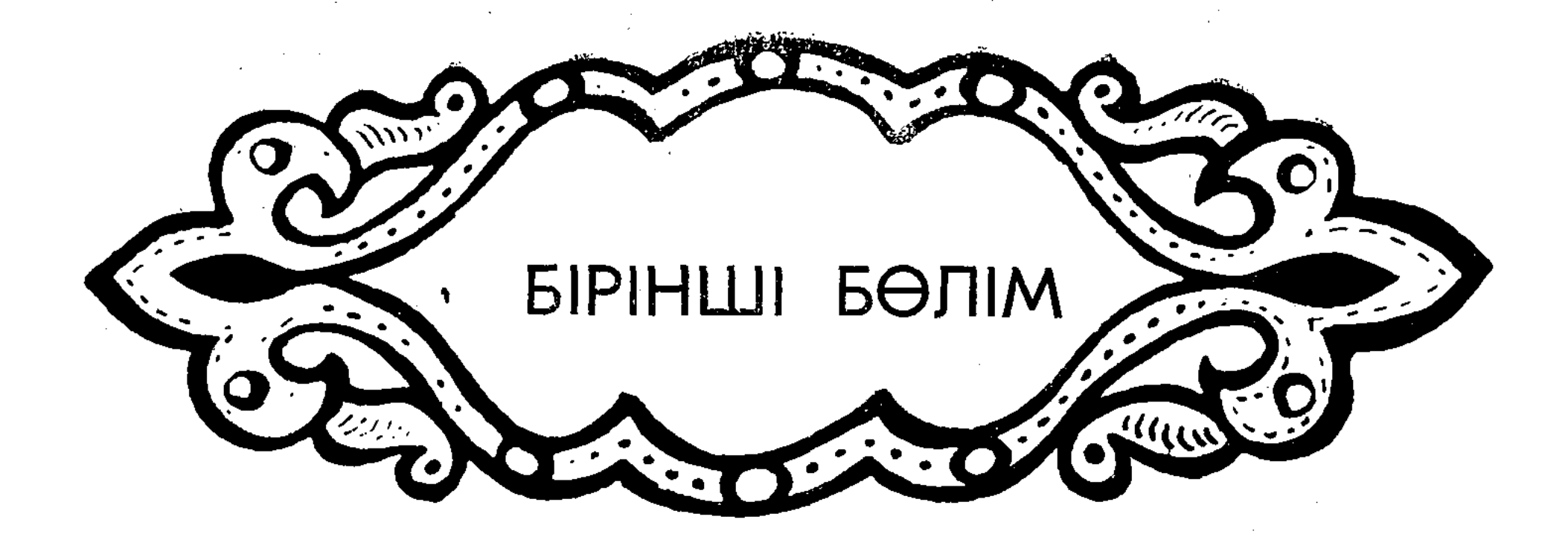

Егестерде қорғап қалған елімді, Еңселі еткен бетегелі белімді, Қасиетті ұшбұрыш деп атар ем:

### $E$ P $\Lambda$ IK

#### $\prod$  AP  $\prod$  3  $CEHIMAI!$

 $\mathbf{7}$ 

### ЖҰМБАҚ ӘЛЕМ СЫРЛАРЫ ҰЛЫ АБАЙ ЖЫРЛАРЫНДАҒЫ ФИЛОСОФИЯ ТУРАЛЫ

Кеңдік. Биіктік. Тереңдік. Осынау бір-бірінен ажырамас үш ұғым арқылы Абай жырындағы, Абай сөзіндегі ұлылықты ұғып, ұрпаққа ашып айтамын, не биікке шығамын, не тереңге бойлаймын деген адамның өзі жоғары шықса, басы айналары, төмен түссе, тұншығары анық. Өйткені, Абай рухы аспандай асқақ, қара жердей қасиетті, ақын ойы таудан да биік, теңізден де тұңғиық, қазақтың кең байтақ даласындай барлық құпия сырын ішке түйіп жатыр. Абайдың бір өзі — тұтас әлем және көрінгенге ашыла бермейтін, қалтарысы көп жұмбақ әлем, зерттелмеген мұхит, игерілмеген ғарыш.

Кең жазықта көсіле шапқан арғымақ па, қансонарда түлкі алған аңшы ма, махаббат қызығына батқан жастар ма, қас пен көздің арасындай бір сәтте жоқ болатын жалған ба, көкірегін қарс айырған халық мұңы ма,жер басып жүрген пенделердің көрсоқыр надандығы ма, ел билейді деп үміт артқан ағайынның жамандығы ма, күн мен түндей мәңгілік айқасып өтер итжығыс тіршіліктегі игілік пен зұлымдық па - осының бәрі Абай жырында көрініс табады.

«Жүрегімнің түбіне терең бойла,

Мен бір жұмбақ адаммын, оны да ойла», — деген ақын сөзі арты өкініш, алды үміт заманға айтылды да, көрген түстей жалғанда не жасарын біле алмай шарқ ұрған адамға ма, әлде сөз ұқпайтын наданға айтылды ма, болжау қиын. Қасіреттен егіліп, қабырғасы сөгіліп кеткен кезде Абайдың:

«Өлең, шіркін, өсекші, жұртқа жаяр,

Сырымды тоқтатайын айта бермей», - деуі де сондықтан.

Заманымыздың заңғар жазушысы Мұхтар Әуезов «Абай жолы» эпопеясында әке мен баланың, яғни, Құнанбай мен Абайдың тартысты тілге тиек қылса, Мұхаңдай қаламгер сол арасындағы тұстағы заман мінбесінен қарағанын, әр сөзін бағып отырған адам бар екенін ескеріп, болмаған тартысты да болды деп көрсетуі мүмкін екенін назарға алатын болсақ, Абайдың көрген қорлығы, тарткан зорлығы отбасында емес, туып-өскен ортасында деп түсіне-MİH.

Поляк саяхатшысы Адольф Янушкевичтің қазақ арасындағы тұңғыш рет аға сұлтан болып сайланған, Меккеге барып, қажы атанған Құнанбайға берген бағасы Абайдың елге көсем, тілге шешен отбасында және бір ауыз сөзге тоқтаған ортада и өскенін дәлелдейді.

Абай ортасы дегенде Орта жүздің бұлбұлы атанған Біржан :сал, ақын қасынан екі елі ажырамайтын Көкбай, өлең қуған балалары Мағауия мен Ақылбай туралы қалың оқырман бұрыннан хабардар болса, Құнанбайдың жолын жалғаған, Абай үмітін жүзеге асыруға тырысқан Шәкәрім есімі ол ақталғаннан кейін барып белгілі болды. Мұхтар Әуезовтің «Абай жолы» роман-эпопеясында ақынды ақыл-ой биігіне көтерген осы әдеби орта әдемі де әсерлі суреттелген.

«Ел ақтаған бір ақын болушы еді. Тілін безеп, жанын жалдап, тіленшектікпен байды сауып, сөз қадірін сол кетіруші еді. Үн түзеген бір әнші болушы еді, кім көрінгеннің қосшысы. Әр кез, әр мырзаның қосалқысы. Ән қадірін түсіріп, бір атым насыбайдай, арзан етіп еді... Жалқы, бол, жарлы бол, ол кемшілік емес. Өнерлі ақын, асқақ әнші болсаң, ел көңіліндегі мұңды айтып, көзіндегі жасты тыйсаң, сенен зор, сенен қадірлі болмасқа тиісті», — дейді роман кейіпкері Абай.

«Қазақ ақындарының өздерінің де, сөздерінің де, міндері, кемшіліктері, жаман әдеттері өнерпаз Европа жұртының сындар әдебиетін көргеннен кейін байқалып, көзге түскен», - деп жазады Ахмет Байтұрсынов. Ақаң өзінің «Әдебиет танытқышында» сындар дәуірі деп атаған кезең Абай сөздерінен, ақынның инемере інісі, талантты шәкірті Шәкәрім шығармаларынан басталады. Шәкәрімнің қажылық сапары да негізінен танып-білуге арналған. Ол мұраларға ерекше зейін салады. Ал өнер-ғылым меңгеруге ұмтылудың орнына шен-шекпенге қызыққан, мансап қуған қазақ жастарын көріп қапаланған Абай:

«Ойында жоқ бірінің Салтыков пен Толстой, Я тілмаш, я адвокат, Болсам деген бәрінде ой!» — деп күйінеді.

Ұлы ақын орыс мәдениеті, күшті мемлекеттің озбырлығы секілді ұғымдарға да парасат деңгейінен үңіле білді. Ресейді екіге бөліп, оның алғашқысы Пушкині бар, Толстойы бар Ресей, енді бірі пушкасы (зеңбірегі) бар, оқ дәрісі от алуға дайын тұрған Ресей екенін түсіне білді. Осы шындықты шыңырау түбінен аңғарған ақын келер ұрпаққа; «Военный қызмет істеме, оқалы киім киюге», - деп ғибрат айтты. Ұлы ақын сөзінің ақиқатын өмірдің өзі дәлелдеп отыр. Біз өмір сүріп отырған уақыттың өзінде **Ресейдін** 

 $\boldsymbol{\Omega}$ 

екіге жарылғанын көріп отырмыз. Олардың бір тобы шешен жерінде бейбіт халықты қанжоса қылып, қырғын ұйымдастырса, енді бір тобы, орыс халқының ұлы ақыны Пушкин ескерткіші түбінде қанқұйлы саясатқа наразылық білдірді.

Абай шығармаларындағы пәлсапа, яғни, философия туралы айтар болсақ, тағы да Абай жыры тілімізге орала береді. Ақынның шумағы, әрбір жолы тұнып тұрған философия, «сырты алтын, іші күміс» ой орамдары.

«Туғанда дуние есігін ашады өлең,

«Өлеңмен жер қойнына кірер денең», — деген екі жолға назар салайық. Сәби шыр етіп дүниеге келген күнгі шілдехана тойынан бастап, адамның соңғы сапарға аттанарда айтылатын жоқтау жырына дейінгі аралықта тұсау кесер де, тоқым қағар да, ат жалын тартып мініп, азамат болған шағындағы сүндет тойы да, мүшел жасы да,үйлену тойы да өлең-жырсыз өтіп көрді ме екен?! Өмірдегі барлық қызық та, қасірет те өлеңмен өріледі екен. Ссы бір атан түйеге жүк болар ойды Абай екі-ақ жолға сидырып тұрған жоқ па?!

«Үш-ақ нәрсе Адамның қасиеті -

Ыстық қайрат, нұрлы ақыл, жылы жүрек», — дейді ақын. Біз кейде үлкені бар, кішісі бар, ұлысы бар, ұсағы бар, әр түрлі деңғейдегі ақындарды сезімнің жыршысы, ойдың ақыны деп бөлеміз. Ұлы Абай болса Ақыл мен Сезімнің, Қайрат пен Жүректің жымдасып, шыбыртқыдай берік өрілген, шиыршық атып тұрған қоспасы, бір ет, бір май дегендей, санаңа да сәуле түсіретін, жүрегіңді де еріксіз елжірететін жырдың ғаламат туындыгері.

Алты алашқа аты мәлім болған Біржан салдың өзі:

«Орта жүз Абай қойған атын батпай,

Абай Үйіне ояз кірмес жауап қатпай», — деп сипаттаған ұлы қазақтың философиялық жырының да атасы деуге ТОЛЫҚ негіз бар.

Сөз тыңдайтын құлақ таппай, сырласатын жан таппай, жапандағы бақсының моласындай жалғыз қалып, қамыққан сәттерінде де Абай ұрпаққа ұлағат, келешекке өсиет айтады:

«Әсемпаз болма әрнеге, Өнерпаз болсаң — арқалан. Сен де бір кірпіш дүниеге, Кетігін тап та, бар, қалан!»

 $10<sup>o</sup>$ 

Бала кезімізден жаттап өскен осы шумақта бүкіл тірліктің мәні, өмірдің сәні жатыр.

«Бас-басына би болған өңкей қиқым», -

деген жолдарды оқығанда күні кеше ғана тілімізге қарсы шығып, Абай тілін құрдымға батырып, Жер-анамызды өзгенің қанжығасына байлап жіберуге даяр тұрған намыссыз қазақ жігіттері — доллар үшін туған анасын да сатып жіберетін бизнесмен мырзалар көз алдымызға келеді. Сезімі ояу, көңілі қаяу ақынның бұдан бір ғасыр бұрын айтқан сөзі осы күні де маңызын жоғалтпаса, бұл да Абай поэзиясының құдіреті.

«Қартайдық, қайғы ойладық, ұлғайды арман,

Шошимын кейінгі жас балалардан» дегені де нағыз көріпкелдік емес пе?!

Абай қазақ даласындағы қатерлі дерт, асқынған аурудың алдын алуға талпынған, сол сырқаттың диагнозын да дәл тауып, емделу жолдарына дейін айтып берген халық емшісі, іштің мұзын көздің жасы, жүректің қанымен еріткен көреген. Сондықтан да ол ем қонбайтын, сөзге болмайтын пенделерді көргенде: «қайран сөзім, қор болды Тобықтының езіне», — деп қамығады. Тобықты Арғынның бір атасы ғана болғанмен, бұл иісі қазаққа айтылған сөз бағалау керек, «Қалың елім, қазағым, қайран жұртым» деп деп егілген Абай туған халқын қаншалықты жақсы көрсе, сол халықтың бойындағы ерсі мінез, кесір қылықты, даңғойлық пен мансапқорлықты, еріншектік пен намыссыздықты соншалықты жек көргені де рас. Абай «қазақтың жауы — қазақ» дегенде, барлық қазақты емес,

«Ынсап, ұят, ар, намыс, сабыр, талап, Бұларды керек қылмас ешкім қалап. Терең ой, терең ғылым, іздемейді, Өтірік пен өсекті жүндей сабап», деп қасиетін жоғалтып, қасіретке жолыққандарды тілге тиек етті.

Қазақ тағдырында жиі кездесетін сатқындық, опасыздық Абайдың:

«Кушік асырап, ит еттім, честью в совершение в собрани Ол балтырымды қанатты. Біреуге мылтық үйреттім, колондардың келгені келгені байланы Ол мерген болды, мені атты», - деген төрт жолында шебер бейнеленген. Абай көрген, Абай жан-тәнімен сезген, жүрегін егілткен осы тақырыпқа қазақтың көп ақыны қалам тартты. Нұржан Наушабайұлы:

•• «Жарбасты, Күшік, Құттық — үш атамыз,

Атаның барлығында жоқ қатамыз.

Арадан қанаттанып шықса біреу,

Біз соған жерден алып тас атамыз», — десе, Ахмет Байтұрсы-HOB:

«Қинамайды абақтыға жапқаны,

Киын емес дарға асқаны, атқаны,

Бәрінен де маған ауыр батқаны —

Өз ауылымның иттері үріп, қапқаны», — деп тебіренді. Абай мұзжарғыш кемедей әсерін кез келген қазақ философиясының ақынының шығармашылық жолынан аңғаруға болады. Ақын жырлары шетсіз, шексіз мұхит үстінде төрттен бір бөлігі ғана қылтиып көрініп, қалғаны судың астында, көзден тасада жатқан айсбергке ұқсайды. Оның шын құдіретін, ғажайып қасиетін кеудесінде сәулесі бар оқырман ғана аңғарды. «Қаны қара бір жанмын, жаны жара», — деп «ұлып жұртқа қайтқан ойдың» иесі ғана айта алса керек.

«Сенбе жұртқа тұрса да қанша мақтап, Әуре етеді ішіне қулық сақтап. Өзіңе сен, өзіңді алып шығар, Еңбегің мен ақылың екі жақтап», -

дегенді құрғақ ақыл есебінде қабылдай алмаймыз. Кетілсе де жетілген, қайраты қайралған, жігері шыңдалған жанның намысын жану, қара тасты да қақ жаратын еңбекті дәріптеу, адамды адам қылған ақылды мойындау деп түсінеміз.

Абайдың сүретшілігі туралы сөз қозғайтын болсақ, бұл да үлкен тақырып. Суреткер Абай ғажайып суретші бола алады. «Шоқпардай кекілі бар, қамыс құлақ», «Қансонарда бүркітші шығады аңға», «Жаздыкүн шілде болғанда» секілді керемет полотноларды қазақтың қай суретшісі салды екен, күмәнім бар. Ал Абай суреттеген әйел бейнесі атақты Леоңардо да Винчи салған суреттер мен Микеланджело жасаған мүсіндерден артық болмаса, кем емес:

«Қақтаған ақ күмістей кең маңдайлы, Аласы аз қара көзі нұр жайнайды.

Жіңішке қара қасы сызып қойған, Бір жаңа ұқсатамын туған айды. Маңдайдан тура түскен қырлы мұрын, Ақша жүз, алқызыл бет тіл байлайды. Аузын ашса, көрінер кірсіз тісі, Сықылды қолмен түзген, іш қайнайды. Жұп-жұмыр, ақ торғындай мойыны бар, Үлбіреген тамағын күн шалмайды.

Тақтайдай жауырыны бар, иығы тік, Екі алма кеудесінде қисаймайды. Сорақы ұзын да емес, қысқа да емес, Нәзік бел тал шыбықтай бұраңдайды. Етіндей жас баланың білегі бар, Ажымсыз ақ саусағы іске ыңғайлы. Қолаң қара шашы бар жібек талды, Торғындай толқындырып көз таңдайды»...

Сүрет дейміз бе?! Мүсін дейміз бе?! Қалай десек те, сияды-Батыстың киножұлдыздары жалаңаш түскен бейнефильмдер де Абай суреттеген арудың жанында түкке тұрмайды. «Білектей арқасында өрген бұрым» өлеңінде ақын қызды піскен алмаға теңесе, енді бір жырында:

«Қар — әппақ, бүркіт — қара, түлкі — қызыл, Ұқсайды қаса сұлу шомылғанға», - дейді.

Мұндай контраст, мұндай бояулар өзге тілде сөйлей алар ма екен деген ой келеді. Абайды басқа тілдерге осы күнге дейін дұрыс. аудара алмай жүргеніміз де оның өлеңдеріндегі қайталанбас көрініс, әсерлі ойларды бейнелейтін баламалар басқа тілде солғын тартып қалуынан шығар.

«Достан да, дұшпаннан да көңілі қайтқан» ақын арсыз жұрттың қылығына ашынады, «жаны аяулы жақсыға қосамын деп, әркім бір ит сақтап жүр ырылдатып», — деп сұм-сұрқия, қуларға қарғыс таңбасын басады. Сол тұста қалың қазақ арасын жайлап алмаса да, атқамінерлер мен би-болыстар өміріне ишым-шымдап ене бастаған қатерлі дерт — араққұмарлықтан алдын-ала сақтандырады:

«Бір күшті көп теңтекті жыға алмай жүр, Іште жалын дерт болып, шыға алмай жүр. Арақ ішкен, мас болған жұрттың бәрі,

Не пайда, не залалды ұға алмай жүр».

Абайды бүкіл қазақ халқының, күллі қазақ жұртының, Қазақ мемлекетінің кемеңгер идеологы деп қабылдау ләзім. Тәуелсіз еліміздің мемлекеттік кеңесшілері де, парламентте заңдар қабылдап отырған халық қалаулылары да Абай сөзіне жүгінсе, ақынның әрбір өлеңі, әрбір қарасөзі әр түрлі заңдардың өзегі немесе ар-

қауы болуға сұранып-ақ тұр. Абай шығармалары мен «Абай жолы» романы Елбасымыздан бастап барлық әкімдердің, зиялы  $xa$ кімдердің үстелі үстінде жататын кітаптар болуы керек.

«Абайлаңыз, байқаңыз», — деп Абай сақтандырған кеселдер — сабырсыздық, арсыздық, еріншектік, арызшылдық, өсекқұмарлық, жалған мақтаншылық — ақынды өкіндірген өкініші көп өмірді қазақ халқы әлі де басынан кешіріп жатқан жоқ па?! Бірақ, білімдіден шыққан сөзге құлақ асып жатқан талапты жас аз.

Ақынның қанын қайнатқан, жанын ашытқан, «шелтірейген орыс шенді шекпен жапқан» надандар туралы ол: «жайы мәлім шошқаның, түрткенінен жасқанба», — деп ой түйеді.

«Қайғы шығар ілімнен, Ыза шығар білімнен. Қайғы мен ыза қысқан соң, Зар шығады тілімнен», — деп күңіренеді.

Ақын келер заман көк тұман деп, көкірегі қарс айырылса да, алдамшы өмірден біржолата түңіліп те кетпейді, келешектен үмітін үзбейді, «қайрат пен ақыл жол табар қашқанға да, қуғанға», деп жігерді Қайраттан, парасатты Ақылдан, жақсылықты Әділеттен күтеді. Қиянатшыл дүниеден жүрегі қырық жамау болса да

«Адамды сүй, алланың хиқметін сез,

Не қызық бар өмірде онан басқа», — деп,

өмірді сүюге шақырады. «Алланың өзі де рас, сөзі дерас» деген өлеңінен бастап басқа да өлең-жырлары мен қара сөздерінде ақын алланы сүю мен адамды сүю деген ұғымдарды қатар қарайды, ар мен ұяттың күзетшісі Ақылды барлық қасиеттен биік қойып, шайтан ісінен аулақ жүріп, алланы тануға, иман келтіруге, адамдық атты жоймауға үндейді. «Сүйенген, сенген дәурен жалған болса, жалғаны жоқ бір тәңірім, кеңшілік қыл», — деп, тәубаға келеді.

Абай айтқан бойы бұлғаң, сөзі жылмаңдар, кердеңдеген кербездер, су жұқпайтын, сөз ұқпайтындар, пейілі шикі, ақылы күйкілер, тамағы тоқ, жұмысы жоқтар, көпшіл бола алмайтын, кекшілдікті қоя алмайтындар арамызда осы күні де құмырсқадай өріп жүргені өтірік емес. Сондықтан да Абайдың «қуатты ойдан бас құрап еркеленіп шығар сөзі» көбінесе жызаға, құсаға толы болса, ол ақынның сол кездегі надандарға деген көзқарасына, өзегін өртеген өкінішке байланысты туған.

«Ызалы жүрек, долы қол, Улы сия, ащы тіл, Не жазып кетсе, жайы сол, Жек көрсең де өзің біл» дегенде де ақын ағынан ақтарылып, шынын айтып отыр. Абай бізге

де ең алдымен осы шындығымен, ақиқатты айқайлап айтуымен кымбат.

Абайдың карасөздері келер ұрпаққа жазған өсиетнамасы ұлы ақынның поэзиясы мен философиясының заңды жалғасы. Жер ортасы жасқа келгенде алысып-жұлысқан, айтысып-тартысқан, қажып-жалыққан, қазақтың қылып жүрген көп ісінің баянсызын, байлаусызын көрген, бәрі қоршылық екенін білген Абай оқшау ойларын қағазға түсіреді, халық қасіретіне көкірегі қарс айырылады, ғылым мен білімге, еңбекке шақырады. «Туғанда дүние есігін ашады өлең, өлеңмен жер қойнына кірер денең» деген өлеңінде айтылған ойды одан әрі дамытып: «Адам баласы жылап туады, кейіп өледі» деген қорытынды жасайды. Абай көрген, түйсігімен танып білген қайғы-қасірет, зұлымдық, қараулық қара қазақтың жөзінен қан болып ақса, Абайдың тілінен сөз болып ағады. Адам баласын қор қылатын не?! Адамды жақсы атандыратын қандай қасиеттер. Абай қарасөздерінен осы сауалдарға толық жауап табуға болады. Адам баласын қор қылатын үш нәрсе: надандық, еріншектік, залымдық. Адамның асыл қасиеті: қанағат, рақым, талап, еңбек, ақыл.

Абай жырлары мен поэмаларындағы Қайрат, Ақыл, Жүрек секілді мәңгі кейіпкерлермен карасөздерде де жолығамыз. Осы үшеуінің басын қосатын—Ғылым. Ақынның өзін өкіндірген: «Жасымда ғылым бар деп ескермедім», — деп опынтқан Ғылым. Ақынның үміт артары да осы. Ақын отыз бірінші сөзінде күллі ақыл мен ғылымды тоздыратын төрт нәрседен: салғырттықтан, ойыншыкүлкішілдіктен, қайғыға салынудан және құмарлықтан сақтандырады.

«Ғылымды, ақылды сақтайтұғын мінез деген сауыт бар. Сол мінез бұзылмасын! Көрсе қызарлықпен, жеңілдікпен, я біреудің орынсыз сөзіне, я бір кез келген қызыққа шайқалып қала берсең, мінездің беріктігі бұзылады. Онан соң оқып үйреніп те пайда жоқ. Қоярға орны жоқ болған соң, оларды қайда сақтайсың? Қылам дегенің қыларлық, тұрам дегенінде тұрарлық мінезде азғырылмайтын ақылды, арды сақтарлық беріктігі, қайраты бар болсын! Бұл бір ақыл үшін, ар үшін болсын!» — дейді. Абай айтқан ақиқат қайда барсақ та, қайда жүрсек те алдымыздан шығады. «Қулық саумақ, көз сүзіп, тіленіп, адам саумақ — өнерсіз иттің ісі. Әуелі құдайға сиынып, екінші өз қайратына сүйеніп, еңбегінді сау, еңбек қылсаң қара жер де береді, құр тастамайды», — дейді ол. «Дүниені үлкен көл, заманды соққан жел» деп бағалаған ақынның көп сөзі пайғамбар хадистерімен үндес, өзектес. Абайға құлақ қойсақ, оның әр сөзіне зер салсақ, адасқан көптің өзін де ебін тауып, жөнге салуға болады, «Көңілдегі көрікті ой ауыздан шыққанда өңі қашады»

деген ақын «әкесінің баласы — адамның дұшпаны, адамның баласы — бауырың», «бақпен асқан патшадан мимен асқан қара артық, сақалын сатқан кәріден еңбегін сатқан бала артық», «досы жоқпен сырлас, досы көппен сыйлас» деген секілді ғажайып ойларды қағазға түсіреді. Бір сөзбен айтқанда, «ынталы жүрек сезген сөз бар тамырды қуалайды».

Абай жыры келешекке де мәңгі-бақи сәулесін шашып, жолымызды нұрландырып тұратыны осындай өміршең асыл қасиеттерінен деп білеміз.

Абай барлық қазақ халқының мақтанышы ғана емес, ар-ұяты, ұлттық намысы, Абай шыққан биік, Абай бойлаған тұңғиық казак халқының шыққан шыңы, ой түбіне сүңгіген тереңі. Абай қазақ жырының тәңірі, карасөзінің пайғамбары ғана емес, қазақ рухының жиынтығы, қазақ ұлтының көсемі. Сондықтан да ел түзелсін десек, Абайды оқымаған, сөзін көңіліне тоқымаған, тым құрыса бір ауыз өлеңін жатқа да білмейтін, білгісі де келмейтін жандарды ел билеуге жолатуға болмайды.

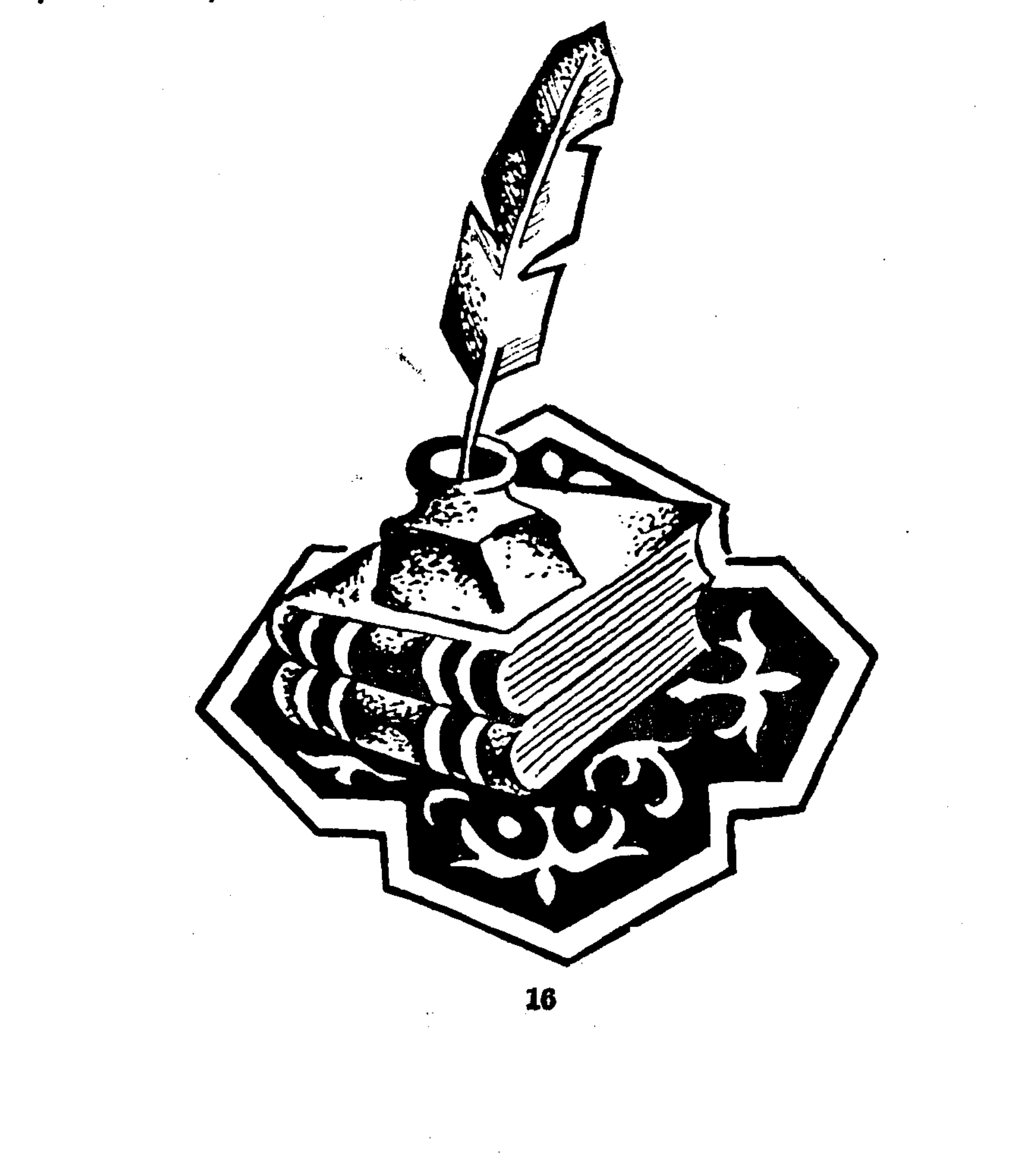

### АЛЫП КҮН ЖӘНЕ ЖАРЫҚ АЙ

#### АБАЙ МЕН МАҒЖАН

Төменде тұрып, жоғары қарасаң, басың айналардай, ұлы Абай тым биік. Тереңіне бойласаң, тұңғиық. Жан-жағыңды барласаң даладай шексіз кең.Жер жүзінде толғанып-тасқан, арнасынан асқан, асқақ та сөйлеген ақындар көп. Бірақ, өз халқын соншалықты сүйе тұра, сол халықтың мінін көзге шұқып көрсетіп, кемшіліктен арылудың жолын көрсеткендері бірен-саран. 本格

«Ойға түстім, толғандым,

Өз мінімді қолға алдым.

Мінезіме көз салдым.

Тексеруге ойландым.

Өзіме өзім жақпадым,

Енді қайда сия алдым?»

деген Абай бойы бұлғаң, сөзі жылмаңдарға, аяқты алшаң басқандарға, білімсіз, арсыз, еріншектерге мүсіркей қараған болатын.

Ұлы Абай дүниеден көшкенде келешекте қазақ халқының тағы бір кемеңгер ақыны атанатын бала Мағжан әлі мүшелге де толған жоқ еді. Бірақ, Қызылжардағы медреседен дәріс алған ақын сол кезден бастап Абай тағылымында тәрбиеленіп, одан кейінгі жазған өлеңдерінде де Абайша ойланып, Абайша толғанып, Абай көрген, Абай сезген, ақынды егілтіп-тебіренткен барлық құбылысты Мағжанша жырлады. Сондықтан да әдебиет зерттеушілері Абай мен Мағжан поэзиясы тамырлас, сабақтас, өмірдің өзіндей өзектес, үндес екендігін атап көрсеткен.

Мағжанның өзі де «Алтын хакім Абайға» деген өлеңінде:

«Шын хакім, сөзің асыл — баға жетпес,

Бір сөзің мың жыл жүрсе дәмі кетпес»,

деп жазуы тегін емес.

Баршамыз ақын деген бір-ақ ауыз сөзге сидырып жүрген ғұ-

лама ойшыл, кеменгер философ Абайды Мағжан неге хакім деп атаған?! Сған жауапты Абайдың отыз сегізінші қара сөзінен таба-**МЫЗ.** 

«Адаспай, тура іздеген хакімдер болмаса, дүние ойран болар еді. Фиғыл дүниенің қызығы — осы жақсы хакімдер... Әрбір ғалым — хакім емес, әрбір хакім — ғалым».

Абай Лұқпан мен Сократты, Аристотелді хакім деп таныса, Мағжан Абайды ғана хакім деп бағалайды. Сондықтан да түбірі

$$
042043 \qquad {}^{17}
$$

бір сөз екен деп хакім мен әкімді шатыстырмауымыз керек. Бұл сөздердің ішкі мағынасына Абай мен Мағжанша үңілуіміз керек. Қазіргі ел басқарып отырған әкімдеріміз хакім болсын деп тілейік. Бірақ, әрі хакім, әрі ақын болған ақындарымыздың сөзіне құлақ асып жүрейік. Жақсылық пен жамандықты көзбен көріп, ақылмен білейік.

Абай мен Мағжан екеуі екі ғасырда өмір сүрді. Алайда, сол екі аралықта не өзгерді? Заман құбылды, адам өзгерді ме?! Дүние бүлінді, пиғыл өзгерді ме?! Түн түндігі ашылды ма? Ақын зары басылды ма?! Абай «қалың елім, қазағым, қайран жұртым» деп егілсе, Мағжан: «басқа жұрт аспан-көкке асып жатыр» деп торықты, Абай «жасымда ғалым бар деп ескермедім» деп сан соқса, Мағжан «қарағым, оқу оқы, босқа жүрме» деп өсиет айтты. Абай «Бір сұлу қыз тұрыпты хан қолында» — өлеңінде «екі көңіл арасы жылшылық жер» деп қазақ қызының тағдырына алаңдаса, Мағжан «Шолпанның күнәсі» әңгімесінде күнмен таласа өмірмен қоштасқан қыз тағдырын нанымды суреттеді.

Табиғатқа ғашық екі ақын қаламынан табиғат көріністері туралы да бір-біріне мағыналас, мәндес сөздер туды:

Абай күз туралы:

«Сұр бұлт түсі суық қаптайды аспан, Күз болып дымқыл тұман жерді басқан» десе, Мағжан: «Бұрқырап қара дауыл соғып тұрған, Көкорай түсі қашып солып тұрған» дейді.

Махаббат жырлары туралы сөз қозғайтын болсақ, ұлы ақындардың махаббатқа көзқарасы да бірдей.

«Дүнияда, сірә, сендей маған жар жоқ, Саған жар менен артық табылса да»

деген Абай сөзін берік ұстанған Мағжан:

«Көзінде көк нұры ЖОҚ, Аузында жұмақ жыры жоқ, Жалынсыз, усыз құшағы. Иірілмейді жыландай, Сөзі де жоқ құрандай, Білгені — қазан — ошағы, Жабайы ғана жарым бар, Неге екенін білмеймін -Сол жарымды сүйемін!» -

десе, мұндай өлеңдер көздің жасымен, жүректің жалынымен жа- $\mathcal{L}^{\text{max}}(\mathcal{L}^{\text{max}})$  , where зылған мәңгі өлмейтін жырлар демеске шарамыз жоқ.

 $-18$ 

Абайды терең ойдың, Мағжанды нәзік сезімнің ақыны деп бағалаған пікірлерді мойындай тұрсақ та, Абай да, Мағжан да жалынды жырларын нұрлы ақыл мен жылы жүректен туғызғанын ескеруіміз керек. Ал заман туралы толғаныстарда Абайда күдік басым.

Абай: «Әркімді заман сүйремек, Заманды қай жан билемек? Заманға жаман күйлемек, Замана оны илемек» — десе,

Мағжан: «Күншығыстан таң келеді, мен келем,

Көк күніренеді: мен де көктей күңіренем.

Жердің жүзін қараңғылық қаптаған,

Жер жүзіне нұр беремін, Күн берем», — деп ағынан ақтарылды.

Абайдың жүрегі қиянатшыл дүниеден қырық жамау болса, Мағжан сүм өмірді саналы адамға абақты деп есептейді. Бірақ, екі ақын өмір сүрген тұстағы қарама-қайшылықтар олардың жырынан да көрініс табады. Абай қартайып, қайғы ойлап, арман ұлғайғанда кейінгі жас балалардан шошыса, Мағжан алаш атын аспанға шығаратын арыстандай айбатты, жолбарыстай қайратты, қырандай күшті қанатты жастарға сенеді. Мағжан үміт артқан сол қыран бүгін еркін еліміздің туына бейнеленгені мақтаныш сезімін туғызады. Бірақ, Абай айтқан күдік бұлты әлі де толық сейіліп кетті деп те айта алмаймыз.

Жүсіпбек Аймауытов «Мағжанның ақындығы туралы» деп аталған мақаласында (Ташкенттегі қазақ студенттерінің жиынында жасаған баяндамасында) Мағжанға романтист ақын деген баға беріп, «өлеңнің тілге жеңіл, құлаққа жылы тиюін Абай да іздеген, Абай да сөздің ішін мәнерлі, тонын сұлу қылуға тырысқан, бірақ, дыбыспен сурет жасауға, сөздің сыртқы түрін әдемілеуге Мағжанға жеткен қазақ ақыны жоқ» - деген болатын.

«Ақындық жүзінде Абайдан соңғы әдебиетке жаңа түр кіргізіп, соңына шәкірт ерткен, мектеп (школ) ашқан күшті ақын Мағжан екенінде дау жоқ. Абайдан соң ақын өлшеулерін түрлендірген тағы да Мағжан. Мағжан тыңнан 8-9 жаңа өлшеу туғызды, бәрін бірдей санаудың қажеті жоқ. «Сап-сары бел», «Біраз Фетше», «Шылым», «Александр Блок», «Мені де, өлім, әлдиле», «Күншы-тей майталман сыншы сөзіне біздің де алып-қосарымыз жоқ.

Абайды сүйген, Абайды кез келген адамнан артық танып- біліп, атын әлемге танытқан Мұхтар Әуезов те: «Мағжанды сүйемін.

Европалығын, жарқыраған әшекейін сүйемін. Қазақ ақындарының қара қордалы ауылында туып, Европадағы мәдениет пен **СУЛУЛЫК** сарайына барып, жайлауы жарасқан Арқа қызын көріп, сезгендей боламын. Мағжан — культурасы зор ақын... Әдебиет әдебиет үшін деген таңба айқын болмай, нәрлі әдебиет болуға жол жоқ.  $CoH$ дықтан бүгінгі күннің бар жазушысының ішінен келешекке бой ұрып, артқы күнге анық қалуға жарайтын сөз — Мағжанның сөзі». — деп жазыпты, Ахмет Байтұрсынов та әйгілі «Әдебиет танытқышында» өлең айшықтары мен шумақ түрлеріне, тармақ тұлғалары мен бунақ буындарына, өлең ағындарына талдау жасағанда көбінесе Абайға, одан кейін Мағжанға жүгінеді, олардың өлеңдерінен мысалдар келтіреді. Ал Сәбит Мұқанов: «Абай ақылдың ақыны болса, Мағжан ақынның ақыны» деген баға береді.

Қазақ аспанының алып Күні Абай болса, қараңғыда нұр беремін деп аласұрған Мағжан сол аспанның жарық Айы. Олар шашқан сәуле бүгін де, ертең де санамызды нұрландырып, жолымызға жарық шашып тұратыны анық.

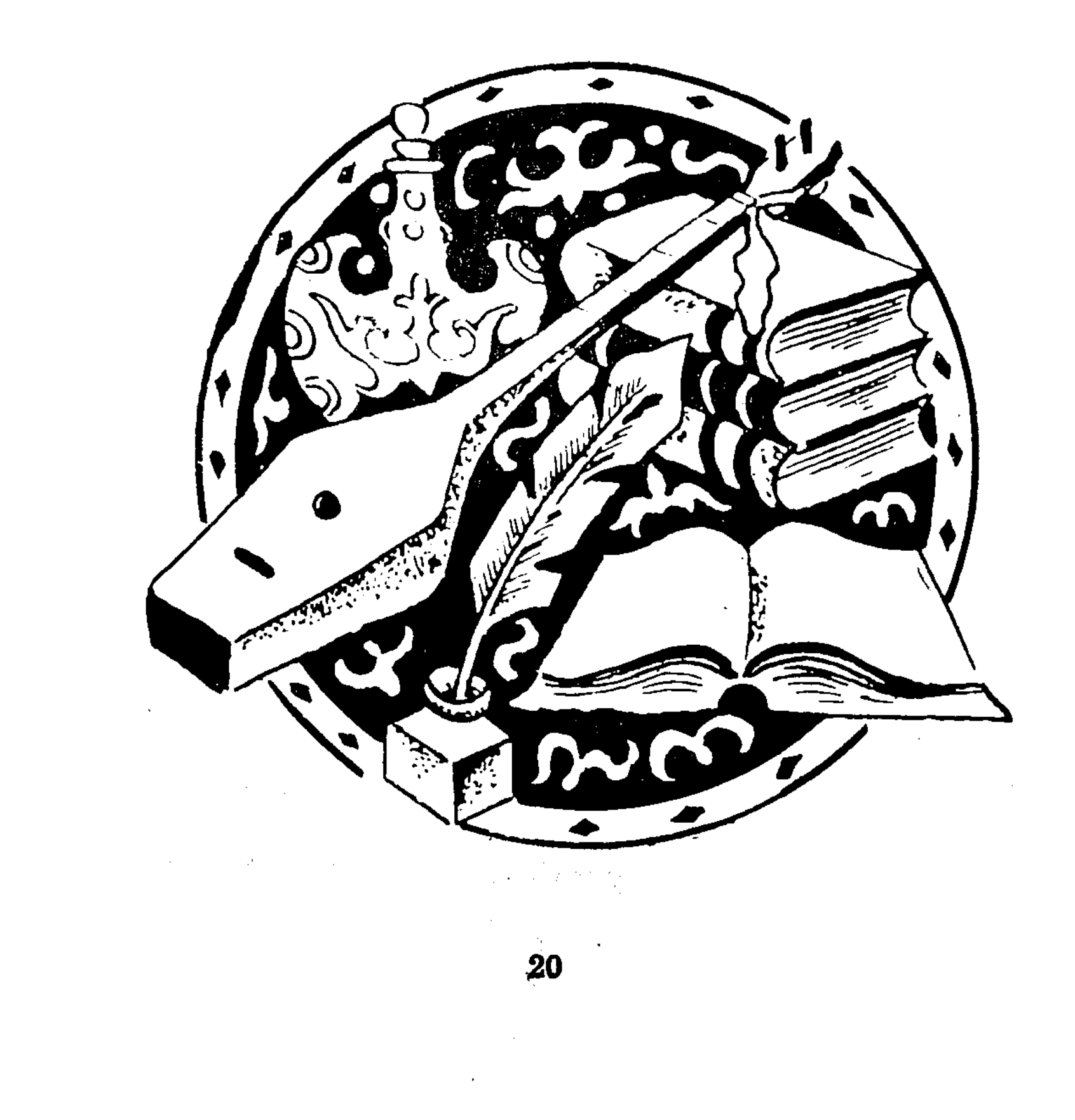

### ТАУЛАРДАН БИІК, ТЕҢІЗДЕН ТЕРЕҢ ШОҚАННЫҢ КІНДІК ҚАНЫ ТАМҒАН ЖЕР ТУРАЛЫ

Қазақ халқының кемеңгер ұлы, ғұлама ғалымы Шоқан Уәлиханов мұрасын осы уақытқа дейін толық игеріп, ғылыми жағынан танып болдық па деген сауалға жауап іздесек, басқа еңбектерін былай қойғанда, оның өмірбаяндық деректері де түгенделіп бітпегенін байқаймыз. Шоқанның кіндік қаны тамған жер туралы да осы уақытқа дейін әртүрлі пікірлер айтылып келеді. Көкшетаудағы Сырымбет оның ата қоңысы екендігінде ешкімнің дауы жоқ. Ал бекінісінде туды деген сөзді қалай түсінеміз? ғалым Құсмұрын Жалпы, Шыңғыстың от басы Құсмұрында тұрды ма?! Бекініс деген сөздің өзі шартты ұғым. Ол белгілі бір ауыл немесе қала деген мағынаны бермейді, облыс, аудан, аймақ секілді географиялық атауды ғана білдіреді. Мысалы: «Бейімбет Қостанай облысында туды» деген тіркеспен «Шоқан Құсмұрын бекінісінде туды» деген сөйлем пара-пар секілді.

Біз иісі қазаққа ортақ ғалымды бір ауыл, болмаса бір ауданға ғана меншіктегіміз келмейді. Алайда, тарихқа қиянат болмас үшін алдағы уақытта ғылыми тұрғыдан дәлелденуге тиісті деректерді көпшілік құлағына салғымыз келеді.

Шоқан 1835 жылы ноябрь айында Құсмұрында туды деген дерек Шоқанның қызметі жөніндегі Ресей архивындағы формулярлық тізім арқылы тілге тиек болғаны белгілі. Ал академик Әлкей Марғұлан Шоқан туралы очеркінде: «1835 жылы Аманқарағай Құсмұрынға округінің орталығы көшірілді де, содан былай ол Құсмұрын округі аталды», — деп жазады.

Шоқан мұрасын түбегейлі зерттеп, оның жүрген ізімен жүріп өтіп, «Жасын тағдыр жарқылы» деп аталған тарихи-ғұмырнамалық хикаят жазып шыққан жазушы Жарылқап Бейсенбайұлы Әлкей Марғұлан айтып, жазып жүрген Күнтимес қонысын Шоққанның

кіндік қаны тамған жер деп тұжырымдайды.

Шыңғыс Аманқарағай дуанына аға сұлтан болып 1834 жылдың 30 тамызында сайланған. Яғни, Күнтимеске ол осыдан кейін барып қыстау салдырған. «Осы жерде бізге тағы да архив документтері көмекке келер еді», — деп жазады Жарылқап Бейсенбайұлы, -1891 жылы Омбыда округтік штаб баспаханасынан есаул Путинцевтің құрастыруымен «Сібір казак әскерлері тарихынан алынған хронологиялық тізбе» деп аталатын шағын кітапша жарық көрді. Он-

да 1789 жылдан 1839 жылға дейінгі бір ғасыр бойы өткен елеулі оқиғалар жайында қысқаша деректер мен түсініктемелер берілген. Қазақ даласына, жеке тұлғаларға қатысты қыруар құнды мәліметтерді жинақтаған сол құжаттың 1834 жылға арналған бөлігінен көптен ойда жүрген дүдәмалдың жауабы да табылып еді. Сида: «Аманқарағай сыртқы округі Құсмұрын дуаны болып қайта құрылды» деп тайға таңба басқандай анық көрсетіпті... Яғни, Құсмұрын тек қырқыншы жылдардан кейін ғана салынып біткен. Олай болса Шоқанның Құсмұрында дүниеге келуі де еш мүмкін емес.

Шоқан өз қолымен сызған картасында осы Күнтимес қыстауын дәл көрсетіп, оның бетіне араб әрпімен: «Біздіңүй» деген белқонған жерлері» (1852 Ғалымның «Елдің жайлағанда гі соққан. жыл) деп атаған картасында осы маңайдағы Қараоба және басқа елді мекендер де анық көрсетілген.

«Күнтимес, күндік жерден көрінесің,

Балқытып тұла бойды жібересің»,

деген жолдарды Шыңғыс Караобада Аманқарағай дуанына аға сұлтан болып сайланғанда Уақтың Ықылас атты биі айтыпты деген сөз бар.

Ал кейінірек Шыңғыс аға сұлтандықтан түсіп, Сырымбетке көшерінде Зейнеп ханым:

#### «Керей-Уақтай ел қайда?!

Күнтиместей жер қайда?! - деп жылаған екен.

Шоқанның әуелгі есімі Мұхамед-Қанапия екенін білеміз. Оған бұл есім атақты Сегіз сері (Мұхамед-Қанапия) Шақшақұлының құрметіне берілгенін философия ғылымының кандидаты, ғалым Төлеш Сүлейменов «Өнер» баспасынан 1991 жылы жарық көрген «Сегіз сері» тарихи-ғұмырнамалық хикаятында нанымды баяндаған: «Сегіз сері Тобыл өзенінің төңірегіндегі (дұрысы: Обаған бойындағы) Керей елінің шеткі ауылдарына ноябрь айының бас кезінде жетіп, мейман болады. Сегіз сол жерде жолдастарының көпшілігін қалдырып, өзі азғана адаммен Қаршығалы деген орманды мекен етіп отырған Өсіп Өзденбайұлының ауылына келіп қонады. Күнтимес деген қоңыстағы Аманқарағай дуанының аға сұлтаны Шыңғыс Уәлиханұлының үйіне келіп түседі. Шыңғыс пен Сегіз жақсы дос болатын. Сегіз ол арқылы Омбыдағы генерал-губернатордың өзіне не істемекші болып жүргенін біліп қайтуды көздеген. Сегіз Шыңғыстың үйінде мейман болып жатқанда, оның келіншегі Зейнеп тұңтолғатып, ұл тапқан еді. Әйелінің баласына қиналмай, **ҒЫШ** аман-есен босанғанына, оның үстіне алғашқы нәрестенің ұл болғанына қатты қуанған Шыңғыс елін жинап, шілдехана жасағанда жас

сәбиін оның атымен Мұхамедқанапия деп атаған. Сері келгенде баласының тууын ырымдаған Шыңғыс: «Ұлым өскенде осы Сегіздей жігіттің гүлі болар ма екен?» — деп ойлап, Мұхамед-Қанапия деген есімді қазақ халқының болашақ ғалымына қойған екен».

Ғалым Сүлейменов бұл деректерді қазақ халқының көне шежіресінен — Қазақстан Ғылым Академиясының Шоқан атындағы Тарих, және этнология институтының Қазақстан тарихы бөлімінен, Қазжан Сұрағанов және Мүфти Ахметов қолжазбаларынан алғанын көрсеткен.

Сәбит Мұқанов «Жарқын жұлдыздар» кітабындағы Шоқан туралы жазған зерттеуінде: «1822 жылы М. Сперанскийдің  $(1722 -$ 1839) «Сібір қазақтарын басқару» деп аталатын Ережесі шығады да, Орта жүздің хандығы жабылып, қазақтары Құсмұрын, (алғашқы аты Аманқарағай), Көкшетау, Ақмола, Баян, Қарқаралы, Аякөз аталған алты дуанға (округ) бөлініп кетеді. Бұл дуандардың басында аға сұлтан деген атпен қазақ тұрады да, орыс әкімшілігінен оған жәрдемші беріледі. Әдетте мұндай жәрдемшілер майор шеніндегі офицерлерден берілетін болған. Олар дуан орталығын төңіректеп салынған қамалдарда әскер бөлімшесін басқарған, аға сұлтандар істі жәрдемшілерінің еркімен атқаратын болған. Дуан ішіндегі ел ру тәртібімен болыстарға бөлініп оларды кіші сұлтандар, яғни, болыстар «басқарған» деп жазды.

Сәбең Күнтимес аталатын қалың ағаштың ығында Шыңғыстың қыстау салғанын, оның маңынан кетерде Өзденбайдың Өсібі деген байға сыйлап кеткенін айтады. Өсіп болыстың қабірі қазіргі Күнтиместе. Сарыкөл өңіріндегі (Урицкий ауданындағы) «Краснодон» жылқы зауытының бөлімшесі болып есептелетін ауыл жанындағы бейітте .Қабір басында Шыңғыс сұлтан Көкшетаудан арнайы алдырып, Өсіптің басына қойдырған құлпытас әлі тұр. Ауылда қадірменді ақсақал Есмә Ғабдоллаұлы нұсқаған мешіт пен медіресенің, қыстаудағы үйлердің, ауыз су алуға және малға су тартуға арналған құдықтардың орны «мен мұндалап» тұр.

Қазақ ғалымы Марат Сәбитұлы Мұқанов та академик Әлкей

Марғұланның жауапты редакторлығымен жарық көрген «Этнический состав и расселения казахов Среднего жуза» («Ғылым» баспасы, 1974 жыл, 81-ші бет) атты кітабында тарихи деректерге сүйене отырып, Құсмұрын округі қырқыншы жылдардың аяқ кезінде құрылғанын жазады. Осы кітапта Керейлер мен Уақ ауылдарының Обаған бойын мекен қылғаны да айтылған.

Қазіргі Урицкий ауданы орталығының бұрынғы атауы Сарыкөл. Абылай ханның сүйікті ақыны Тәтіқара осы өңірде туып-өскен. Барақ батыр, Асаубай шешен, Шоқай би, Шәнкі шешен, Мырзахмет